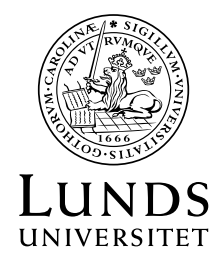

# **Reglerteknik AK, FRTF05**

**Tentamen 18 augusti 2021, 14:00–19:00**

# **Poängberäkning och betygssättning**

Lösningar och svar till alla uppgifter ska vara klart motiverade. Tentamen omfattar totalt 25 poäng. Poängberäkningen finns markerad vid varje uppgift.

Preliminära betygsnivåer:

Betyg 3: lägst 12 poäng

- 4: lägst 17 poäng
- 5: lägst 22 poäng

# **Tillåtna hjälpmedel**

Allt kursmaterial, annat material, samt datorhjälpmedel är tillåtet (inklusive föreläsningsanteckningar, övningsmaterial, Matlab, ...) men inget samarbete eller kommunikation.

# **Tentamensresultat**

Resultatet meddelas via LADOK.

**1.** Positionen *y*(*t*) hos armen på en robot utsätts för en kraft *u*(*t*) från en motor. Relationen från motorkraft till position kan beskrivas med hjälp av differentialekvationen

$$
\dddot{y}(t) + 3\ddot{y}(t) + 9\dot{y}(t) = \dot{u}(t) + 2u(t)
$$

- **a.** Räkna ut överföringsfunktionen. (1 p)
- **b.** Räkna ut systemets poler och nollställen (om de finns). (1.5 p)
- **c.** Är det ett asymptotiskt stabilt, stabilt eller instabilt system? Motivera. Vad har det för effekt på positionen om man ger armen en positiv kraft från motorn, under en begränsad tid, när den startar från vila? (1 p)
- **d.** Skriv systemet på tillståndsform. (1 p)

#### Solution

**a.** Laplacetransform ger

$$
s^{3}Y(s) + 3s^{2}Y(s) + 9sY(s) = sU(s) + 2U(s)
$$

vilket ger överföringsfunktionen

$$
G(s) = \frac{s+2}{s^3 + 3s^2 + 9s} = \frac{s+2}{s(s^2 + 3s + 9)}
$$

**b.** Nollställen ges då täljaren är 0. Detta ger ett nollställe *s* = −2.

Poler ges av de *s* som ger noll i nämaren, vilka är *s* = 0 och *s* = −1*.*5 ± 3*i*  $\sqrt{3}$  $\frac{\sqrt{3}}{2}$ . Alternativt kan man beskriva de komplexkonjungerade polerna som  $s^2+2\zeta\omega_0s+$  $\omega_0^2$  med  $\omega_0 = 3$  och  $\zeta = 0.5$ .

**c.** Eftersom det finns en pol på den imaginära axeln (i origo), och inga i höger halvplan, är systemt stabilt, men inte asymptotiskt stabilt.

På grund av integratorpolen kommer kraften som ges integreras över tid och ge en ny position efter att kraften satts till 0 igen. Armen kommer alltså inte gå tillbaka till utsprungspositionen.

**d.** För att gå från överföringsfunktion till tillståndsform kan man använda sida 4 i formelsamlingen. Med beteckningarna som anges i formelsamlingen identifieras

$$
a_1 = 3
$$
  $a_2 = 9$   $a_3 = 0$   
 $b_1 = 0$   $b_2 = 1$   $b_3 = 2$   
 $D = 0$ 

Från dessa kan man ta fram tillståndsformen på observerbara kanoniska formen som

$$
\dot{x} = \begin{bmatrix} -3 & 1 & 0 \\ -9 & 0 & 1 \\ 0 & 0 & 0 \end{bmatrix} x + \begin{bmatrix} 0 \\ 1 \\ 2 \end{bmatrix} u
$$

$$
y = \begin{bmatrix} 1 & 0 & 0 \end{bmatrix} x
$$

eller på den styrbara kanoniska formen som

$$
\dot{x} = \begin{bmatrix} -3 & -9 & 0 \\ 1 & 0 & 0 \\ 0 & 1 & 0 \end{bmatrix} x + \begin{bmatrix} 1 \\ 0 \\ 0 \end{bmatrix} u
$$

$$
y = \begin{bmatrix} 0 & 1 & 2 \end{bmatrix} x
$$

Att ansätta  $x_1 = y$ ,  $x_2 = \dot{y}$  osv. kommer inte fungera på ett enkelt sätt eftersom det är svårt att ta hänsyn till derivatan i *u*.

**2.** Ett system beskrivs av följande differentialekvation

$$
\ddot{y} + \dot{y}y + y^2 = u.
$$

- **a.** Inför tillståndsvariablerna  $x_1 = y$  samt  $x_2 = \dot{y}$  och skriv systemet på tillståndsform.  $(1 \text{ p})$
- **b.** Bestäm alla stationära punkter  $(x^0, u^0)$  för systemet. (1 p)
- **c.** Linjärisera systemet kring den stationära punkt för vilken  $x_1^0 = 1$ . (1 p)

## Solution

**a.** Med tillståndsvariablerna  $x_1 = y$  och  $x_2 = \dot{y}$  får vi tillståndsformen

$$
\dot{x}_1 = x_2 =: f_1(x_1, x_2, u)
$$
  
\n
$$
\dot{x}_2 = -x_2x_1 - x_1^2 + u =: f_2(x_1, x_2, u)
$$
  
\n
$$
y = x_1 =: g(x_1, x_2, u).
$$

**b.** Stationära punkter är de punkter för vilka  $\dot{x}_1 = 0$  och  $\dot{x}_2 = 0$ , d.v.s. de punkter som uppfyller

$$
\begin{cases} 0 = x_2 \\ 0 = -x_2x_1 - x_1^2 + u. \end{cases}
$$

Samtliga sådana punkter ges av $(x_1^0, x_2^0, u^0) = (\pm \frac{1}{2})$ √  $(t, 0, t)$ , för  $t \geq 0$ . **c.** Den stationära punkt där  $x_1^0 = 1$  är  $(x_1^0, x_2^0, u^0) = (1, 0, 1)$ . De partiella derivatorna för systemekvationerna blir

$$
\frac{\partial f_1}{\partial x_1} = 0, \quad \frac{\partial f_1}{\partial x_2} = 1, \quad \frac{\partial f_1}{\partial u} = 0,
$$
  

$$
\frac{\partial f_2}{\partial x_1} = -x_2 - 2x_1, \quad \frac{\partial f_2}{\partial x_2} = -x_1, \quad \frac{\partial f_2}{\partial u} = 1,
$$
  

$$
\frac{\partial g}{\partial x_1} = 1, \quad \frac{\partial g}{\partial x_2} = 0, \quad \frac{\partial g}{\partial u} = 0.
$$

Med  $x = [x_1 \ x_2]^T$  inför vi variablerna  $\Delta x = x - x^0$ ,  $\Delta u = u - u^0$  och  $\Delta y = y - y^0$ , vilket ger

$$
\frac{d\Delta x}{dt} = \begin{bmatrix} \frac{\partial f_1}{\partial x_1} & \frac{\partial f_1}{\partial x_2} \\ \frac{\partial f_2}{\partial x_1} & \frac{\partial f_2}{\partial x_2} \end{bmatrix}\Big|_{(x_1^0, x_2^0, u^0)} \Delta x + \begin{bmatrix} \frac{\partial f_1}{\partial u} \\ \frac{\partial f_2}{\partial u} \end{bmatrix}\Big|_{(x_1^0, x_2^0, u^0)} \Delta u
$$

$$
= \begin{bmatrix} 0 & 1 \\ -2 & -1 \end{bmatrix} \Delta x + \begin{bmatrix} 0 \\ 1 \end{bmatrix} \Delta u
$$

$$
\Delta y = \begin{bmatrix} \frac{\partial g}{\partial x_1} & \frac{\partial g}{\partial x_2} \end{bmatrix}\Big|_{(x_1^0, x_2^0, u^0)} \Delta x + \frac{\partial g}{\partial u}\Big|_{(x_1^0, x_2^0, u^0)} \Delta u = \begin{bmatrix} 1 & 0 \end{bmatrix} \Delta x.
$$

- **3.** Avgör om följande påståenden är sanna eller falska. Motivering av ditt svar krävs för att få poäng! (4 p)
	- **a.** Linjärisering av olinjära system görs för att få en mer exakt modell av systemet.
	- **b.** I en PI-regulator är det I-delen som gör att det stationära felet försvinner.
	- **c.** När vi tittar på servoproblemet, alltså det stationära felet vid en referensändring, vet vi att det stationära felet blir noll om vi har fler integratorer i vår referenssignal än vad vi har i vår regulator.
	- **d.** Att ett system är styrbart innebär att vi kan skatta tillstånden, t.ex. med ett kalmanfilter.
	- **e.** Om alla poler ligger i vänster halvplan och där finns ett nollställe i höger halvplan är systemet instabilt.
	- **f.** Om det finns störningar som påverkar ens system kan man alltid förhindra dem med framkoppling.
	- **g.** Känslighetsfunktionen kan användas för att studera ett systems störningsdämpning.
	- **h.** Om vi vill öka fasmarginalen hos ett system kan en fasavancerande länk användas.

## Solution

**a.** Falskt - Vi linjäriserar för att det är enklare att jobba med linjära modeller för system, och för att vi ska kunna använda alla de verktyg som vi lärt oss om för att t.ex. avgöra stabilitet genom att titta på egenvärdena för A-matrisen.

- **b.** Sant I-delen integrerar reglerfelet och kommer på så vis att ändra styrsignalen tills det stationära felet är borta.
- **c.** Falskt För att det stationära felet ska bli noll vid en referensändring krävs det att totala antalet integratorer i processen och regulatorn är fler än i referenssignalen.
- **d.** Falskt Att ett system är styrbart innebär att vi kan nå alla tillstånd *x*<sup>0</sup> på ändlig tid med vår styrsignal *u*. För att kunna skatta tillstånden krävs det att systemet är observerbart. Observerbarthet innebär att det inte finns några tysta tillstånd, alltså initialtillstånd  $x_0 \neq 0$  sådana att  $y(t) = 0$ .
- **e.** Falskt Om alla poler ligger i vänster halvplan är systemet stabilt. Om det finns ett nollställe i höger halvplan innebär det att ett stegsvar får inverterad respons i början.
- **f.** Falskt Om störningen går att mäta kan man använda framkoppling för att motverka störningen. Om en störning inte går att mäta kan man inte använda framkoppling.
- **g.** Sant Om känslighetsfunktionen har en amplitud som är mindre än ett kommer störningar att dämpas mer i det slutna systemet än vad de görs i det öppna systemet. Vice versa om känslighetsfunktionens amplitud är större än ett.
- **h.** Sant En fasavancerande länk ökar fasen. Om förstärkningstoppen placeras vid skärfrekvensen kommer fasmarginalen att öka.
- **4.** En process har följande överföringsfunktion:

$$
G(s) = \frac{1}{s(s+1)^2}
$$

Använd Ziegler-Nichols självsvängningsmetod för att bestämma en PID-regulator att använda vid enkel återkoppling. (2.5 p)

Solution  $K_0$  i Ziegler-Nichols självsvängningsmetod är samma som  $A_m$ .

$$
A_m = 1/|G(i\omega_0)|
$$

Bestäm först *ω*0. Definitionen av *ω*<sup>0</sup> är:

$$
\arg(G(i\omega_0))\equiv -\pi
$$

$$
\arg(G(i\omega_0)) = \arg\left(\frac{1}{i\omega_0(i\omega_0 + 1)^2}\right) = \arg(1) - \arg(i\omega_0) - 2\arg(i\omega_0 + 1)
$$

$$
= 0 - \pi/2 - 2\arctan\left(\frac{\omega_0}{1}\right) \equiv -\pi
$$

Numerisk lösning ger  $\omega_0 = 1$  rad/s. Alternativt:

$$
-\pi/2 - 2\arctan\left(\frac{\omega_0}{1}\right) = -\pi \Rightarrow \arctan(\omega_0) = \pi/4 \Rightarrow \omega_0 = \tan(\pi/4) = 1
$$

$$
K_0 = A_m = 1/|G(i\omega_0)| = 1/|\frac{1}{i\omega_0(i\omega_0 + 1)^2}| = \left(\frac{|1|}{|i\omega_0| \cdot |i\omega_0 + 1|^2}\right)^{-1}
$$

$$
= \left(\frac{1}{\omega_0(\omega_0^2 + 1)}\right)^{-1} = \left(\frac{1}{1(1^2 + 1)}\right)^{-1} = \left(\frac{1}{2}\right)^{-1} = 2
$$

Om man kopplar in en P-regulator med förstätkning *K*<sup>0</sup> kommer processen självsvänga med vinkelfrekvensen *ω*<sup>0</sup> rad/s, eftersom det är vid denna frekvens man skär negativa reella axeln och därmed går genom punkten -1. Då får man periodtiden hos självsvängningen som:

$$
T_0 = \frac{2\pi}{\omega_0} = 2\pi \approx 6.28 \text{ s}
$$

Från tabellen på sidan 16 i formelsamlingen fås:

$$
K = 0.6 \cdot K_0 = 0.6 \cdot 2 = 1.2
$$
  
\n
$$
T_i = T_0/2 = 2\pi/2 \approx 3.14
$$
  
\n
$$
T_d = T_0/8 = 2\pi/8 \approx 0.77
$$

**5.** Betrakta blockdiagrammet i figur 1.

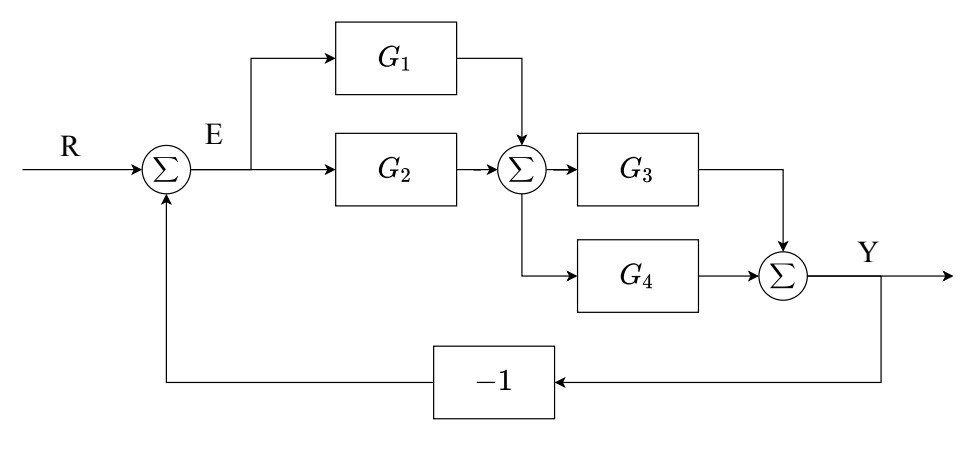

**Figur 1** Blockdiagram till uppgift 5

**a.** Beräkna överföringsfunktionen från *E* till *Y* .

(1 p)

**b.** Beräkna överföringsfunktionen från *R* till *Y* .

(1 p)

## Solution

**a.** Vi börjar bakifrån vid *Y* , och vandrar framåt mot *E*. Efter sumemringen inför vi hjälpvariabeln *z* (*z* kommer in till både *G*<sup>3</sup> och *G*4).

$$
\begin{cases}\nY = G_3 \cdot z + G_4 \cdot z \\
z = G_1 \cdot E + G_2 \cdot E\n\end{cases}
$$
\n
$$
Y = G_3 \cdot (G_1 \cdot E + G_2 \cdot E) + G_4 \cdot (G_1 \cdot E + G_2 \cdot E)
$$
\n
$$
Y = (G_3 G_1 + G_3 G_2 + G_4 G_1 + G_4 G_2)E
$$
\n(1)

Alltså:

$$
G_{YE} = G_3G_1 + G_3G_2 + G_4G_1 + G_4G_2
$$

**b.** När vi räknar ut överföringsfunktionen från *R* till *Y* använder vi att hela mittpaketet kan skrivas som en enda överföringsfunktion *G*. Sedan gör vi på samma sätt och börjar bakifrån och går mot *R*.

$$
\begin{cases}\nY = G \cdot E \\
E = R - Y\n\end{cases}
$$
\n
$$
Y = G(R - Y) = G \cdot R - G \cdot Y
$$
\n
$$
Y = \frac{G}{1 + G}R = \frac{G_3 G_1 + G_3 G_2 + G_4 G_1 + G_4 G_2}{1 + G_3 G_1 + G_3 G_2 + G_4 G_1 + G_4 G_2}R
$$
\n(2)

Alltså:

$$
G_{YR} = \frac{G_3G_1 + G_3G_2 + G_4G_1 + G_4G_2}{1 + G_3G_1 + G_3G_2 + G_4G_1 + G_4G_2}
$$

**6.** Ett linjärt tidsinvariant system ges på tillståndsform av

$$
\dot{x}(t) = \begin{pmatrix} -1 & 0 \\ -2 & 1 \end{pmatrix} x(t) + \begin{pmatrix} 0 \\ -1 \end{pmatrix} u(t)
$$

$$
y(t) = \begin{pmatrix} 0 & 1 \end{pmatrix} x(t)
$$

- **a.** Rita ut systemets poler i det komplexa talplanet. Är systemet stabilt? (1 p)
- **b.** Vi skulle vilja återkoppla systemet med tillståndsåterkoppling. Är systemet styrbart?  $(1 p)$
- **c.** Försök välja återkopplingsvektorn *L* i styrlagen  $u(t) = -Lx(t) + l_r r(t)$  så att det återkopplade systemets poler hamnar i −1 och −2. Försök sedan välja *L* så att det återkopplade systemets poler istället hamnar i −1 ± *i*. Går det? Är resultatet rimligt givet dina svar i deluppgifterna a och b? (2 p)
- **d.** Givet tillståndsåterkopplingen med poler i −1 och −2, välj *l<sup>r</sup>* så att överföringsfunktionen från  $r(t)$  till  $y(t)$  har den statiska förstärkningen 1. (1 p)

Solution

**a.**

$$
\det\begin{pmatrix} s+1 & 0\\ 2 & s-1 \end{pmatrix} = (s+1)(s-1)
$$

Vi ser att polerna hamnar i −1 och +1. Systemet är därför inte stabilt.

**b.** Systemet är inte styrbart då styrbarhetsmatrisen *W<sup>c</sup>* inte har full rang.

$$
W_c = (B \ AB) = \begin{pmatrix} 0 & 0 \\ -1 & -1 \end{pmatrix}
$$

**c.** Icke-styrbarhet indikerar att vi inte kan placera systemets poler godtyckligt med tillståndsåterkoppling. Vi gör dock ett försök, för att se vilken systemdynamik vi kan skapa.

Polerna i vårt återkopplade system följer det karakteristiska polynomet

$$
p(s) = \det(sI - A + BL) = \det\begin{bmatrix} s+1 & 0\\ 2-l_1 & s-1-l_2 \end{bmatrix} = (s+1)(s-1-l_2)
$$

Vi ser att den ena polen inte går att flytta (polen i *s* = −1). Vi kan dock flytta den andra polen godtyckligt längst den reella axeln. Vi väljer därför *l*<sub>2</sub> = −3 för att uppfylla den första polplaceringen. *l*<sup>1</sup> kan väljas godtyckligt. Den andra polplaceringen går inte att uppnå. Eftersom systemet inte var styrbart är den ena naturliga polen i systemet (−1) inte något vi kan rubba.

**d.** Eftersom vi kan välja *l*<sup>1</sup> godtyckligt använder vi *L* = (2 − 3). Detta ger

$$
G(0) = C(-A + BL)^{-1} Bl_r = (0 \quad 1) \begin{pmatrix} 1 & 0 \\ 2 - 2 & -1 - (-3) \end{pmatrix}^{-1} \begin{pmatrix} 0 \\ -1 \end{pmatrix} l_r =
$$
  
=  $(0 \quad 1) \frac{1}{2} \begin{pmatrix} 2 & 0 \\ 0 & 1 \end{pmatrix} \begin{pmatrix} 0 \\ -1 \end{pmatrix} l_r = -\frac{1}{2} l_r$ 

För att få  $G(0) = 1$  väljer vi därför  $l_r = -2$ .

**7.** Nils är ny på jobbet som reglertekniker och får som första uppdrag att förbättra regleringen av ett rullband. Den nuvarande regulatorn har länge ansetts vara lite för långsam, dvs. att den inte följer referensvärdet tillräckligt snabbt. Försök har gjorts för att justera parametrarna i den nuvarande regulatorn, en PI-regulator, men har endast resulterat i ett dåligt dämpat system.

Nils tänker förbättra regleringen genom att använda en lämplig kompenseringslänk, men inser att han behöver ett bodediagram för det öppna systemet.

**a.** Rullbandet är en stabil process. Ge ett förslag på experiment som Nils kan göra för att få sitt bodediagram. (1 p) Nils lyckas till slut få fram ett bodediagram, se figur 2, men när han ska designa sin kompenseringslänk drabbas han av en blackout och är därför i desperat behov av din hjälp.

Nils chef har sagt att snabbheten på systemet ska tredubblas (dvs. att systemets skärfrekvens ska bli 3 gånger så stor) utan att fasmarginalen förändras.

**b.** Designa en kompenseringslänk som uppfyller chefens specifikationer. (3 p)

### Solution

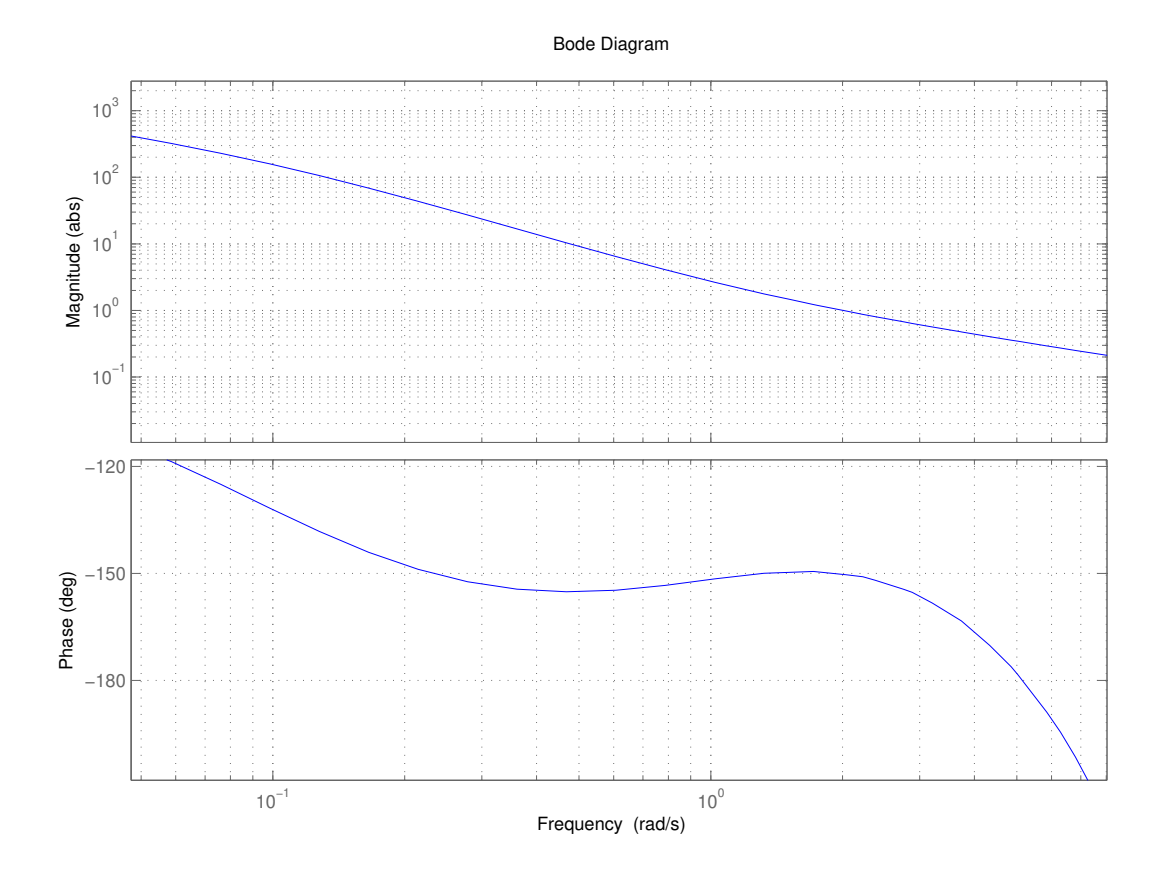

**Figur 2** Bodediagram för det öppna systemet i uppgift 7.

- **a.** Han kan t.ex. skicka sinussignaler med varierande frekvens till systemet och mäta amplitud (ger bodediagrammets amplitudkurva) och fasförskjutning (ger bodediagrammets faskurva) på utsignalen.
- **b.** Den nuvarande skärfrekvensen kan i bodediagrammet läsas av till 2 rad/s och den nuvarande fasmarginalen till 30◦ . Den nya skärfrekvensen ska vara 3 gånger så stor som den gamla, den ska alltså vara 6 rad/s. Vid den nya skärfrekvensen har det öppna systemet en fasförskjutning på ungefär -190◦ , vilket innebär att kompenseringslänken måste ge ett faslyft på 40◦ för att fasmarginalen ska förbli oförändrad.

Eftersom skärfrekvensen ska ökas är det en fasavancerande kompenseringslänk som ska användas:

$$
G_K(s) = K_K N \frac{s+b}{s+bN} \tag{3}
$$

Ett faslyft på 40<sup>°</sup> motsvaras då av parametern  $N \approx 4.5$ . Faskurvans topp vill vi ska hamna på den nya skärfrekvensen, och parametern *b* kan då väljas enligt  $b = \frac{\omega_c^{ny}}{\sqrt{N}} = 6/$  $\mathbf{P}_{i}^{i}$ 4*.*5. Slutligen ska *K<sup>K</sup>* väljas så att förstärkningen vid den nya skärfrekvensen verkligen blir 1, dvs. (förstärkningen för det öppna systemet för frekvensen $\omega_c^{ny} = 6$ rad/s läses av till $|L(6i)| \approx 0.3$ , där *L* betecknar det öppna systemet):

$$
|G_K(i\omega_c^{ny})L(i\omega_c^{ny})| = 1
$$
\n(4)

$$
K_K \sqrt{N|L(6i)|} = 1\tag{5}
$$

$$
K_K \sqrt{4.5 \cdot 0.3} = 1\tag{6}
$$

$$
K_K = 1/(0.3\sqrt{4.5})\tag{7}
$$

Kompenseringslänken ges alltså av:

$$
G_K(s) = 1/(0.3\sqrt{4.5}) \cdot 5 \frac{s + 6/\sqrt{4.5}}{s + 6/\sqrt{4.5} \cdot 4.5} \approx 7.07 \cdot \frac{s + 2.83}{s + 12.73}
$$
(8)